# Cvičenia č. 3, úloha č. 5

Cieľom tejto úlohy je napísať niekoľko tried reprezentujúcich robotov pohybujúcich sa v bludisku. Pod bludiskom rozumieme dvojrozmerné pole obdĺžnikového tvaru pozostávajúce z políčok troch typov: prázdnych políčok, stien a východov z bludiska. Robot je na začiatku simulácie umiestnený na niektorom z prázdnych políčok a v priebehu simulácie môže vykonávať jednu z nasledujúcich piatich *pohybových akcií*:

- $\bullet$  "UP", "RIGHT", "DOWN", resp. "LEFT" t. j. pohyb robota nahor, doprava, nadol, resp. doľava.
- "SKIP" robot v danom kroku simulácie zostáva na mieste.

Na každom políčku bludiska<sup>[1](#page-0-0)</sup> je navyše zaznamenané jedno celé číslo, ktoré môže robot využívať pri rozhodovaní o nasledujúcej akcii a ktoré tiež môže prepísať pomocou akcie "PUT x" pre nejaké celé číslo x. Pri tejto akcii, ktorú nepovažujeme za pohybovú, si teda robot na svojom políčku zaznamená celé číslo x. Na začiatku simulácie je na všetkých políčkach zaznamenané číslo 0.

V archíve priloženom k tejto úlohe na testovači je už okrem iného implementovaná trieda Robots načítavajúca vstup, spúšťajúca simuláciu a vypisujúca výstup, rozhranie Robot určené na implementáciu triedami reprezentujúcimi robotov, trieda ProgrammedRobot implementujúca toto rozhranie, ako aj trieda Simulation starajúca sa o samotnú simuláciu pohybu robota v bludisku. Vašou úlohou bude doprogramovať tri ďalšie triedy implementujúce rozhranie Robot reprezentujúce rôzne sa chovajúcich robotov.

#### Obsah archívu na testovači

Priložený archív pozostáva z balíka robots obsahujúceho:

- Triedu Robots s metódou main starajúcou sa predovšetkým o vstup a výstup. Vstupom sú informácie o bludisku, robotovi a počte krokov simulácie; formát vstupu je detailne opísaný nižšie. Po načítaní vstupu metóda main spustí simuláciu a priebežne vypisuje na výstup vykonávané pohybové akcie robota.
- Abstraktnú triedu Square reprezentujúcu políčko bludiska a jej tri konkrétne podtriedy EmptySquare, Wall a Exit zodpovedajúce prázdnym políčkam, stenám a východom z bludiska. Trieda Square deklaruje abstraktné metódy isAccessible a isFinal, ktoré možno použiť na zistenie, či je príslušné políčko prístupné (t. j. nejde o stenu) resp. či je políčko východom z bludiska. Parametrom konštruktora všetkých týchto tried je celočíselný záznam, ktorý má byť na políčku uložený. K tomu možno neskôr pristupovať metódou getRecord. Tento záznam je nemodifikovateľný, čo znamená, že jeho prepísanie robotom sa realizuje pomocou vytvorenia novej inštancie triedy Square.
- Rozhranie Robot, ktoré musia implementovať všetky triedy reprezentujúce robotov. Toto rozhranie deklaruje jedinú metódu String nextAction(View view). Jej vstupom je inštancia view triedy View, ktorá reprezentuje "výhľad" robota z jeho políčka a je iba obalom pre políčko, na ktorom robot momentálne stojí a pre štyri susedné políčka. Metóda nextAction pre každého robota na základe jeho "výhľadu" určí akciu, ktorú robot v nasledujúcom kroku vykoná. Táto akcia je reprezentovaná ako reťazec, ktorým môže byť "UP", "RIGHT", "DOWN", "LEFT", alebo "SKIP" pre jednotlivé pohybové akcie, prípadne "PUT x" pre nejaké celé číslo x.
- Triedu ProgrammedRobot implementujúcu rozhranie Robot a reprezentujúcu jednoduchého robota, ktorý už v rámci svojho konštruktora dostane pevne danú konečnú postupnosť akcií a túto následne slepo vykonáva. Akonáhle tento robot vykoná všetky akcie zo svojho programu, vykonáva už len akciu "SKIP".
- Triedu Simulation starajúcu sa o samotnú simuláciu pohybu robota v bludisku. V rámci konštruktora táto trieda dostane všetky potrebné informácie o bludisku a robotovi. Jej kľúčovou metódou je metóda nextMove, ktorá obvykle zodpovedá vykonaniu jednej pohybovej akcie robota a správa sa nasledujúcim spôsobom:
	- a) V prípade, že už robot objavil východ z bludiska, vráti metóda reťazec "FINISHED", pričom nevykoná žiadnu ďalšiu činnosť. To znamená, že každá simulácia sa objavením východu de facto skončí.

<span id="page-0-0"></span><sup>1</sup>Ako uvidíme neskôr, význam to má iba pri prázdnych políčkach.

b) V opačnom prípade metóda vykonáva akcie robota pomocou jeho metódy nextAction do tej doby, kým sa robot pokúsi vykonať *pohybovú akciu.* $^{2}$  $^{2}$  $^{2}$  Táto akcia sa môže alebo nemusí dať vykonať podľa toho, či políčko, na ktoré sa robot hodlá presunúť, je alebo nie je prístupné. V prípade úspechu sa na výstupe metódy nextMove vráti vykonaná pohybová akcia. V opačnom prípade sa nevykonateľná pohybová akcia simuláciou ignoruje a výstupom metódy nextMove je reťazec "FAIL". Takýto výstup signalizuje len neúspešné vykonanie jednej konkrétnej pohybovej akcie – v simulácii možno pokračovať aj v takom prípade.

Tieto hotové súčasti balíka nemodifikujte. Vašou úlohou bude do balíka robots doprogramovať ďalšie triedy. Lepšie pochopenie hotových tried získate zo samotného kódu a z komentárov v ňom.

### Formát vstupu a výstupu

Prvou časťou vstupu spracúvaného hotovou triedou Robots je špecifikácia bludiska spoločne s východzou pozíciou robota. Vstup sa teda začína dvojicou celých čísel m a n zodpovedajúcich rozmerom bludiska, za ktorými nasleduje m riadkov o n znakoch, kde znak . zodpovedá prázdnemu políčku, # zodpovedá stene, \* zodpovedá východu z bludiska a R zodpovedá počiatočnej pozícii robota. Predpokladáme pritom, že znak R sa v tejto "mape bludiska" nachádza práve raz. Pre jednoduchosť tiež predpokladáme, že m ani n nie sú menšie ako 3 a že nultý aj posledný riadok aj stĺpec pozostáva výhradne zo znakov #. Nie je teda potrebné uvažovať okrajové prípady, pri ktorých by sa robot nachádzal až na samom kraji bludiska.

Za "mapou bludiska" na vstupe nasleduje názov triedy reprezentujúcej robota, ktorého pohyb v bludisku sa má simulovať. V prípade, že ide o robota triedy ProgrammedRobot alebo jeho podtriedy<sup>[3](#page-1-1)</sup>, nasleduje riadok obsahujúci dĺžku commandCount programu tohto robota a za ním commandCount riadkov obsahujúcich jednotlivé akcie tento program tvoriace.

Na poslednom riadku vstupu je vždy celé číslo udávajúce počet krokov vykonávanej simulácie – t. j. počet volaní metódy nextMove inštancie triedy Simulation.

Výstup tvoria postupne všetky výstupy volaní metódy nextMove inštancie triedy Simulation (každý na samostatnom riadku).

Príklady vstupov a výstupov možno nájsť nižšie.

# Zadanie samotnej úlohy

Doprogramujte do balíka robots nasledujúce tri triedy implementujúce rozhranie Robot:

• Podtriedu CowardProgrammedRobot triedy ProgrammedRobot reprezentujúcu programovaného robota, ktorý bude "zbabelo ignorovať" tie akcie svojho programu, ktoré by viedli k pokusu o vstup do steny. Robot teda bude pracovať rovnako ako robot triedy ProgrammedRobot, ale bude preskakovať uvedené akcie odsúdené na neúspech. (Preskočenie akcie tu znamená pokračovanie ďalším príkazom programu, nie nahradenie akciou "SKIP".)

Trieda CowardProgrammedRobot má poskytovať konštruktor s rovnakým argumentom ako u triedy ProgrammedRobot a samozrejme vhodným spôsobom prekrývať metódu nextAction.

V rámci triedy CowardProgrammedRobot neimplementujte nanovo celú triedu ProgrammedRobot – naopak sa snažte maximálne využiť dedenie.

• Triedu DirectionRotatingRobot reprezentujúcu robota, ktorý si udržiava premennú reprezentujúcu jeden zo štyroch možných smerov jeho pohybu. Týmto smerom potom robot ide, kým je to možné – t. j. kým posun týmto smerom neznamená pokus o vstup do steny. Pokiaľ už posun daným smerom nie je možný, určí sa nový smer pohybu – a to ako prvý prípustný smer nasledujúci za doterajším v zozname ["UP", "RIGHT", "DOWN", "LEFT"] chápanom cyklicky, t. j. za "LEFT" nasleduje opäť "UP".

Bezprostredne po vytvorení robota má byť jeho smer nastavený na "UP". V prípade, že žiaden zo štyroch možných smerov pohybu nie je prípustný – čiže robot je "zamurovaný v stene" – má jeho metóda nextAction vracať akciu "SKIP".

Robot triedy DirectionRotatingRobot by sa mal dať vytvoriť volaním konštruktora bez parametrov.

<span id="page-1-0"></span><sup>&</sup>lt;sup>2</sup>V rámci jedného volania metódy nextMove triedy Simulation teda robot môže vykonať niekoľko (aj nula) akcií "PUT x", za ktorými nasleduje pokus robota o vykonanie niektorej z akcií "UP", "RIGHT", "DOWN", "LEFT", alebo "SKIP".

<span id="page-1-1"></span><sup>3</sup>Napísať jednu takúto podtriedu je súčasťou úlohy.

• Triedu DepthFirstSearchRobot, ktorý prehľadáva bludisko do hĺbky (pričom susedov každého políčka spracúva v poradí ["UP", "RIGHT", "DOWN", "LEFT"]). Namiesto rekurzie alebo zásobníka, ktorým ste toto prehľadávanie implementovali minulý semester, si však robot bude musieť vystačiť so svojimi záznamami v jednotlivých políčkach bludiska, na základe ktorých bude určovať svoj smer pohybu.

Pre *pohybové*<sup>[4](#page-2-0)</sup> akcie robota by teda malo platiť nasledujúce:

- a) Robot sa vždy najprv pokúsi vykonať prvú spomedzi akcií ["UP", "RIGHT", "DOWN", "LEFT"], ktorou sa dostane na prístupné a súčasne ešte nenavštívené políčko.
- b) Ak žiadna takáto akcia neexistuje a robot sa nenachádza na svojom východzom políčku, vykoná pohybovú akciu, ktorá ho vráti späť na políčko, z ktorého svoju momentálnu pozíciu (po prvý raz) objavil.
- c) Ak robot nemôže vykonať akciu ani podľa a), ani podľa b), vykoná akciu "SKIP".

Robot triedy DepthFirstSearchRobot by sa mal dať vytvoriť volaním konštruktora bez parametrov.

#### Odovzdávanie na testovač

Na testovač odovzdávajte ZIP archív obsahujúci priečinok robots a v ňom všetky triedy balíka robots (vrátane tých, ktoré už boli hotové). Všetky triedy by mali byť uložené v samostatnom súbore.

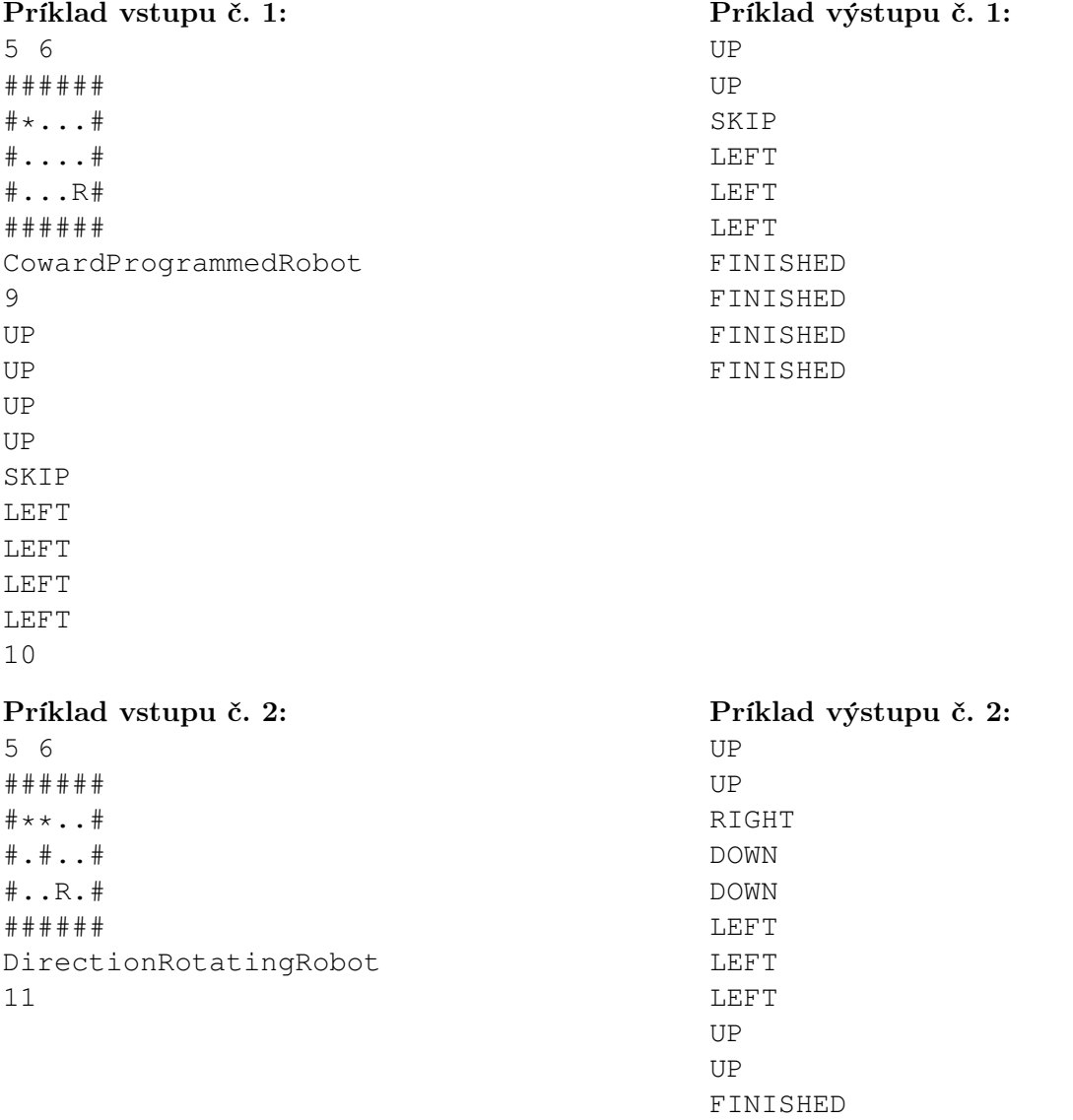

<span id="page-2-0"></span><sup>4</sup>Okrem pohybových akcií však tento robot bude musieť vhodným spôsobom vykonávať aj akcie typu "PUT x". Keďže sa tieto akcie nevypisujú na výstup, môžete ich implementovať rôznymi spôsobmi.

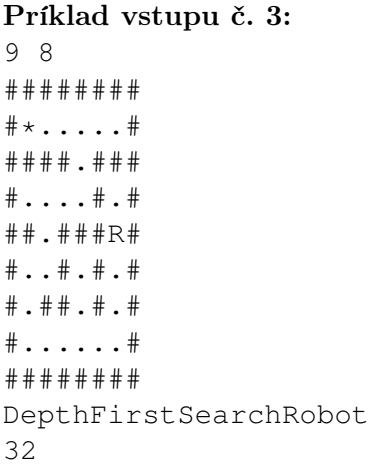

# Príklad výstupu č. 3: UP DOWN DOWN DOWN DOWN LEFT LEFT UP UP DOWN DOWN LEFT LEFT LEFT UP UP RIGHT UP UP RIGHT RIGHT UP UP RIGHT RIGHT LEFT LEFT LEFT LEFT LEFT FINISHED FINISHED